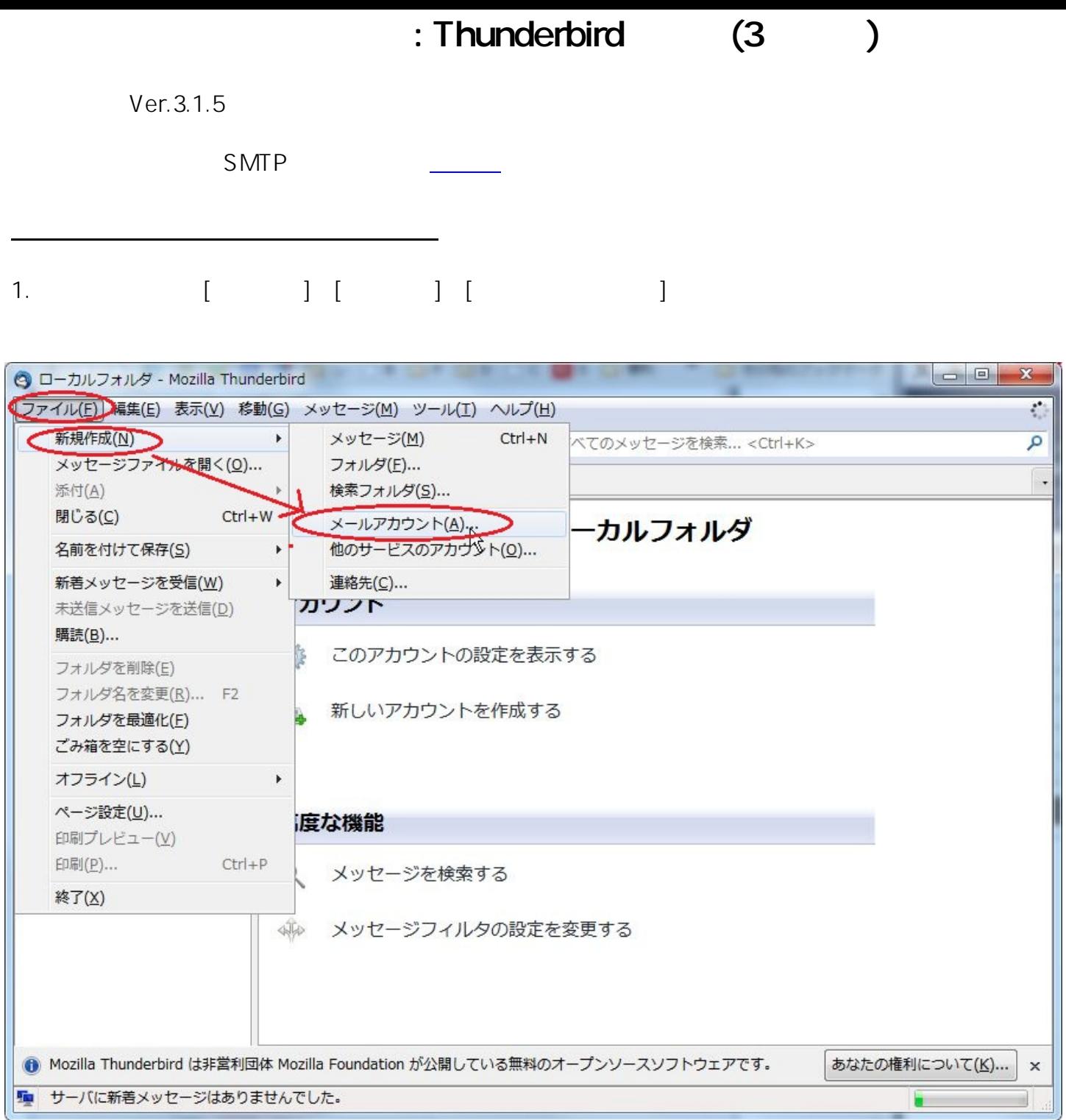

2.  $\blacksquare$ 

(c) 2024 Prox System Design <tech@prox.ne.jp> [URL: http://support.prox.ne.jp/index.php?action=artikel&cat=29&id=85&artlang=ja](http://support.prox.ne.jp/index.php?action=artikel&cat=29&id=85&artlang=ja)

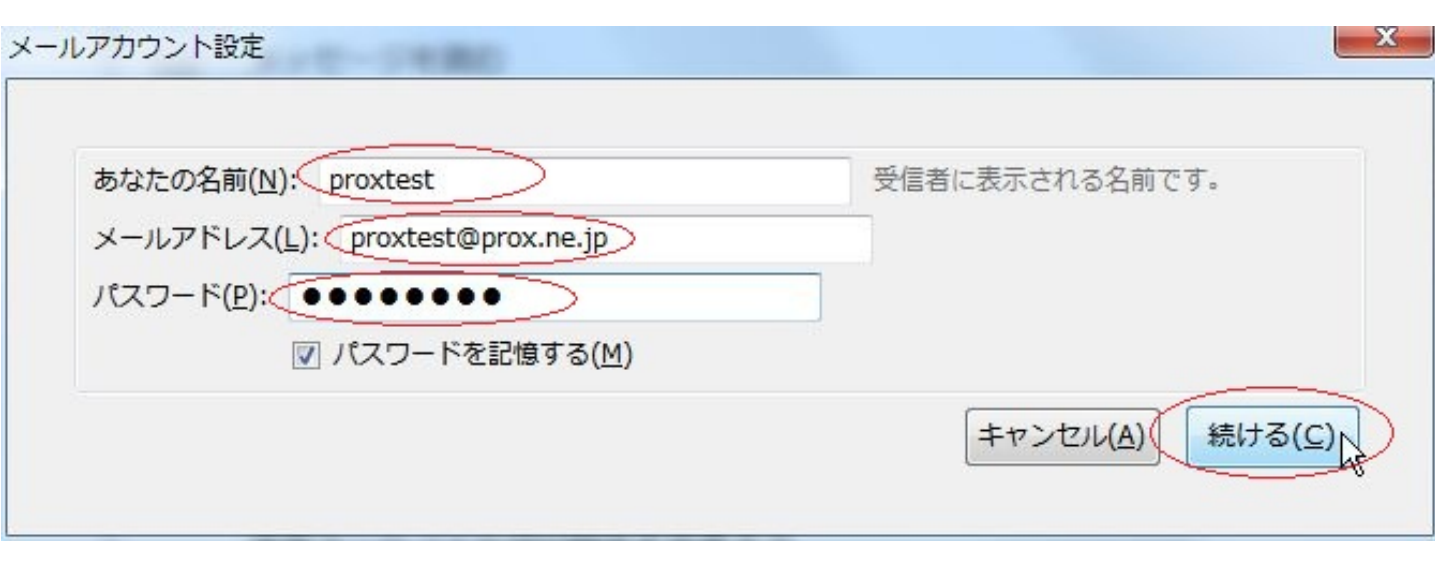

### $3 [ ]$

 $\omega$ 

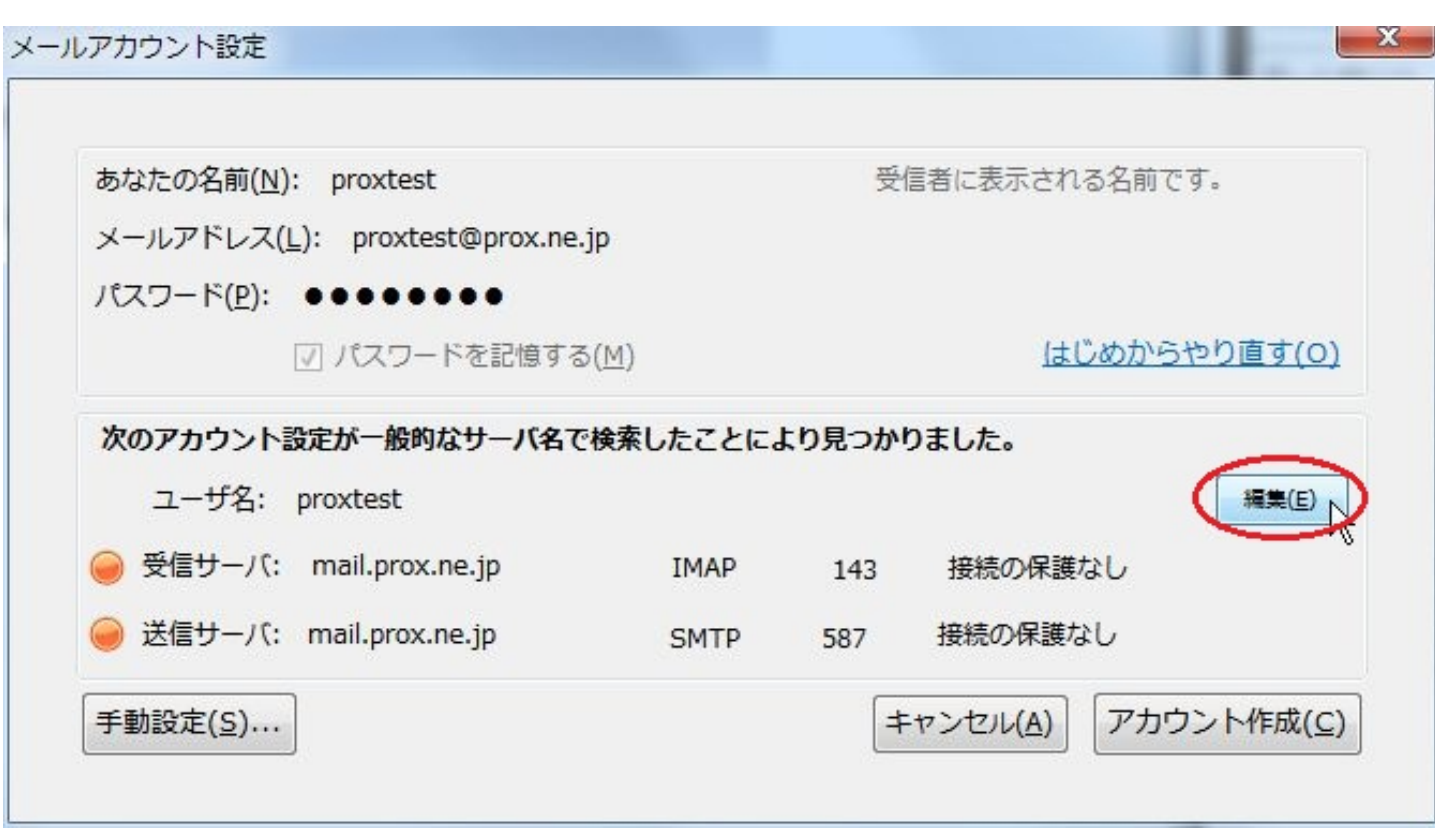

(c) 2024 Prox System Design <tech@prox.ne.jp>

[URL: http://support.prox.ne.jp/index.php?action=artikel&cat=29&id=85&artlang=ja](http://support.prox.ne.jp/index.php?action=artikel&cat=29&id=85&artlang=ja)

 $2/9$ 

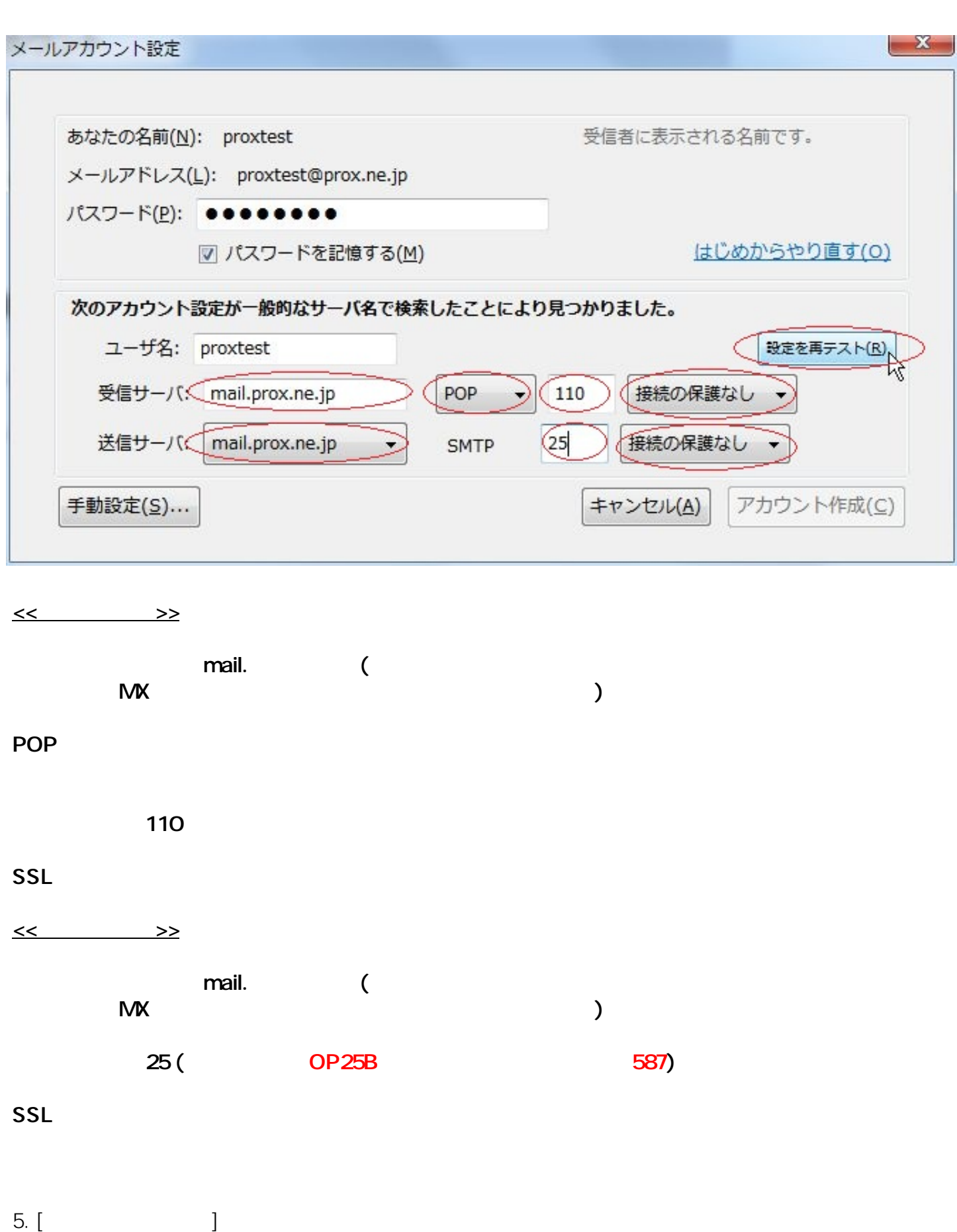

(c) 2024 Prox System Design <tech@prox.ne.jp>

[URL: http://support.prox.ne.jp/index.php?action=artikel&cat=29&id=85&artlang=ja](http://support.prox.ne.jp/index.php?action=artikel&cat=29&id=85&artlang=ja)

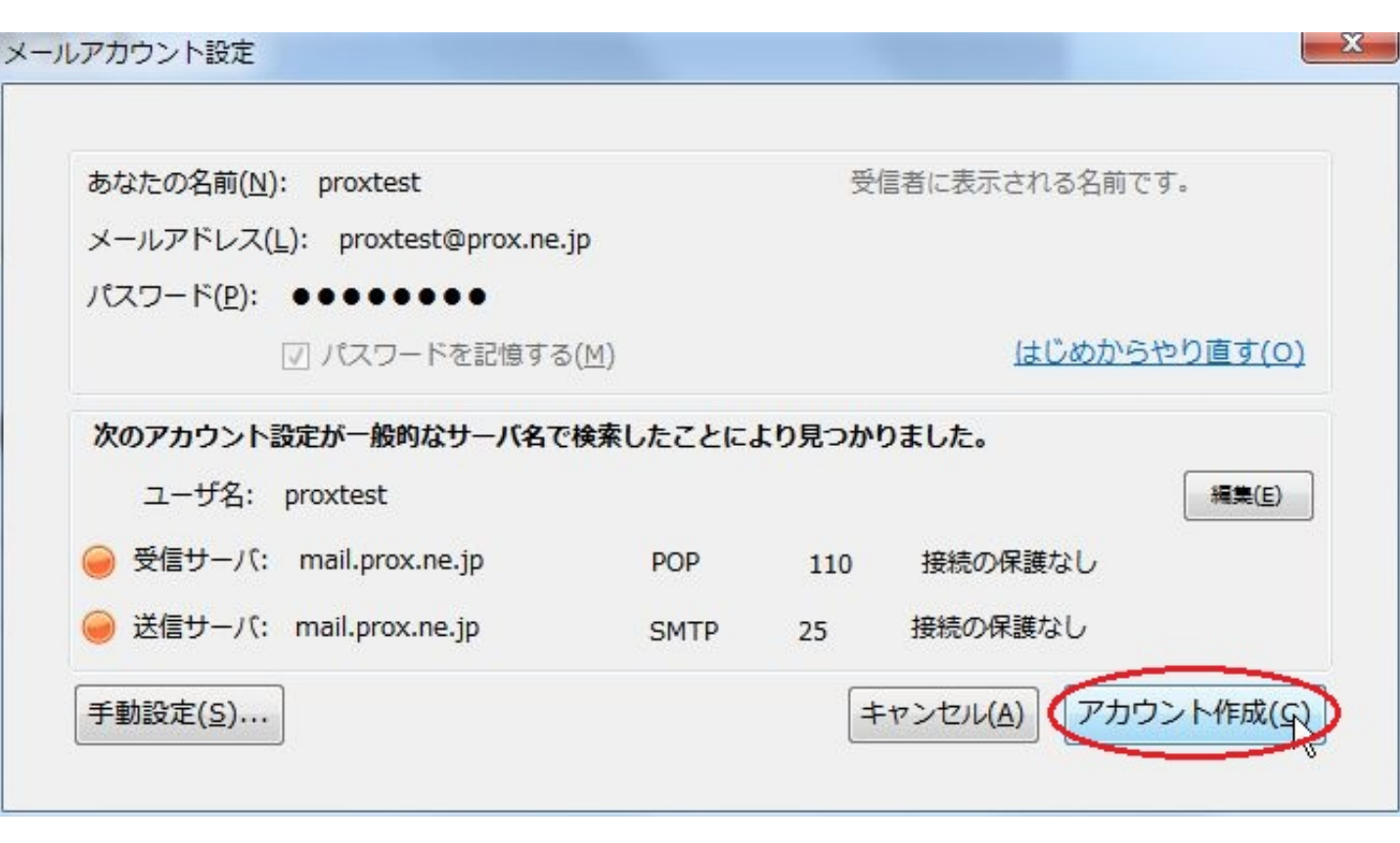

 $6.$  [expected by  $[$  $\begin{bmatrix} - & 1 \\ - & 1 \end{bmatrix}$ 

 $-x$ 

#### メールアカウント設定

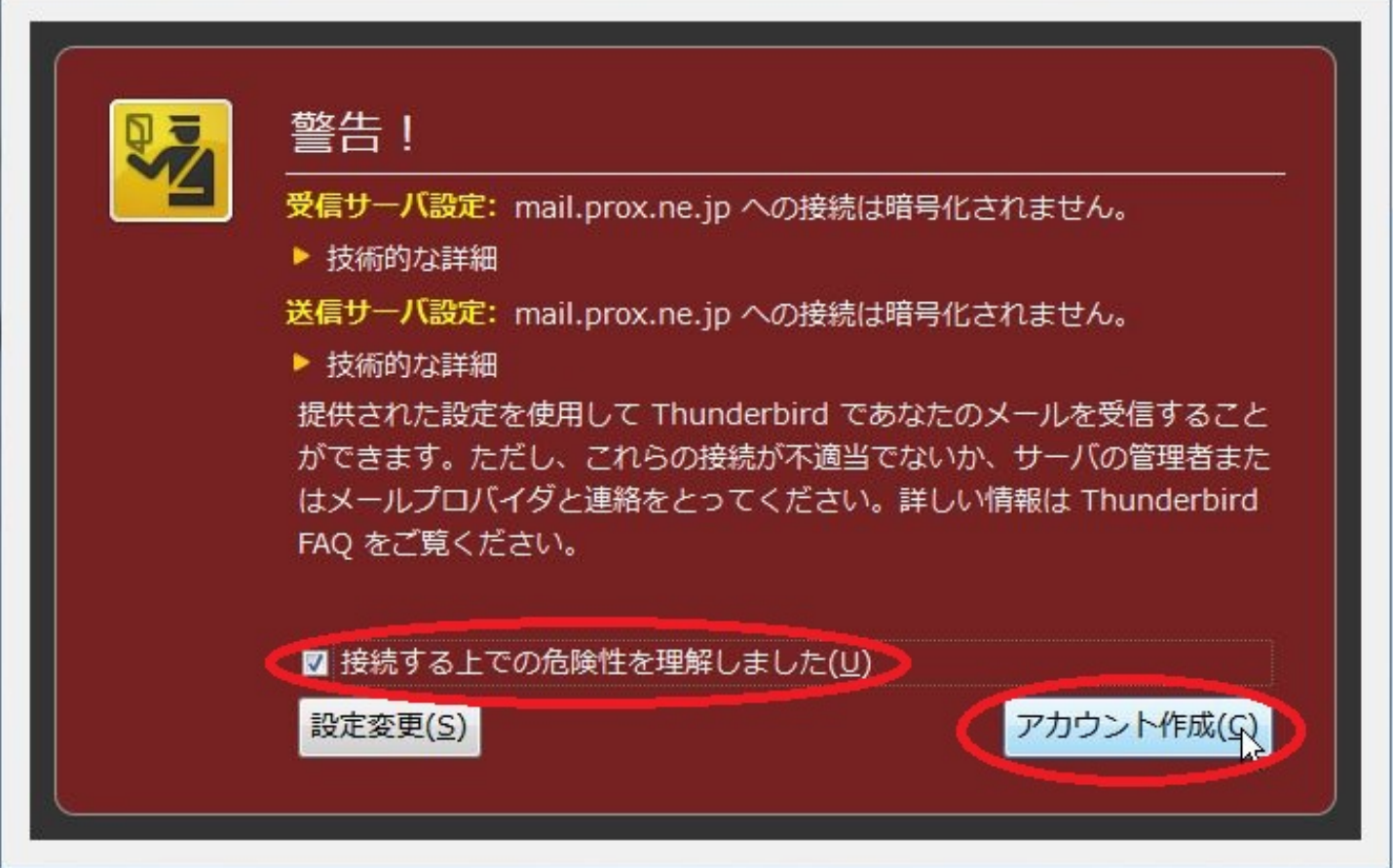

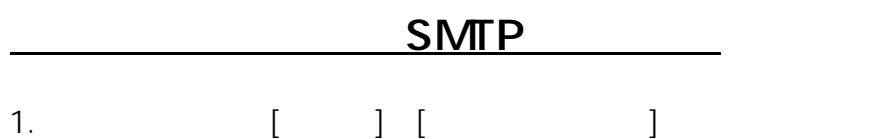

 $5/9$ (c) 2024 Prox System Design <tech@prox.ne.jp> [URL: http://support.prox.ne.jp/index.php?action=artikel&cat=29&id=85&artlang=ja](http://support.prox.ne.jp/index.php?action=artikel&cat=29&id=85&artlang=ja)

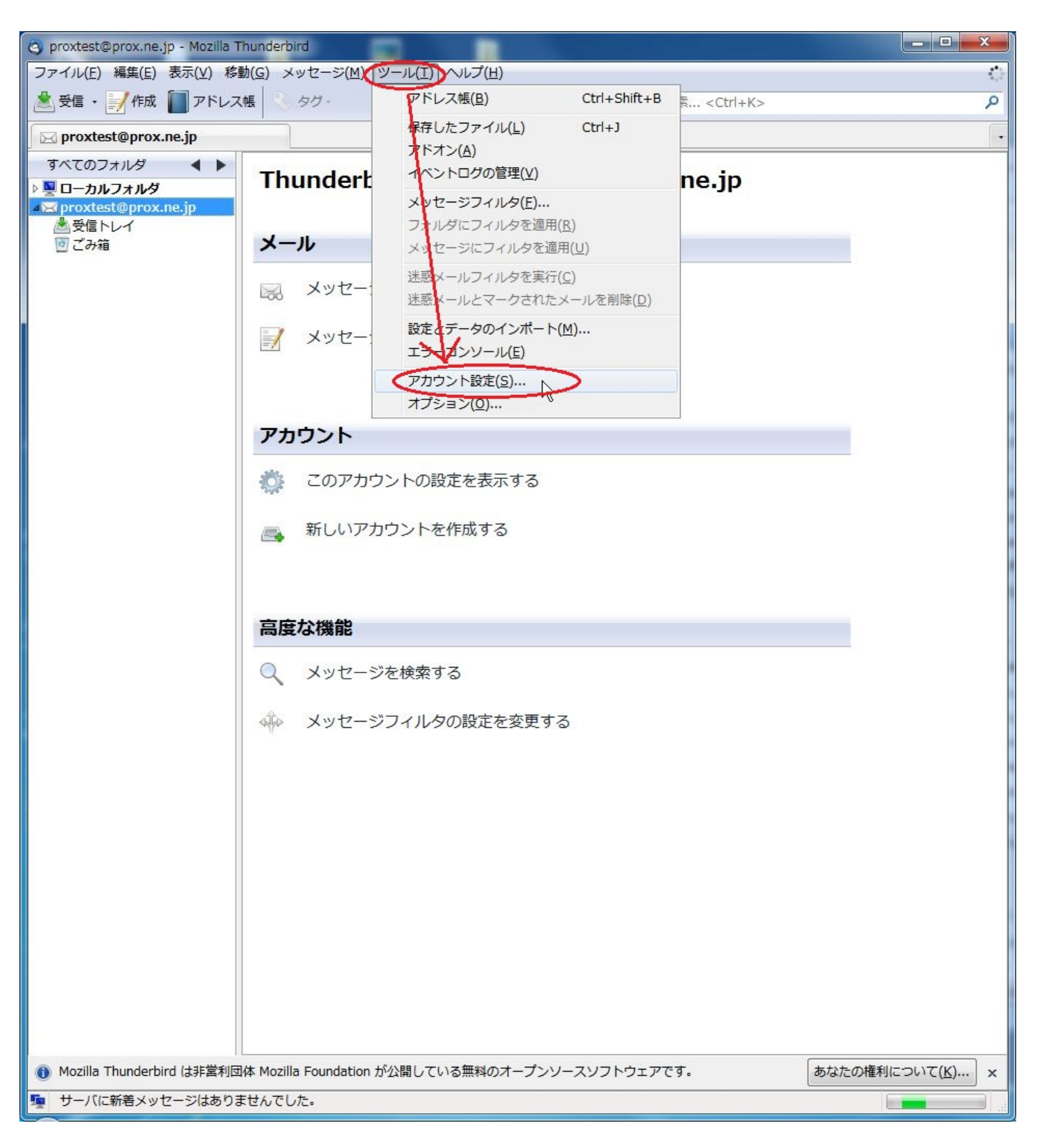

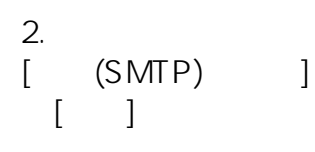

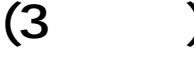

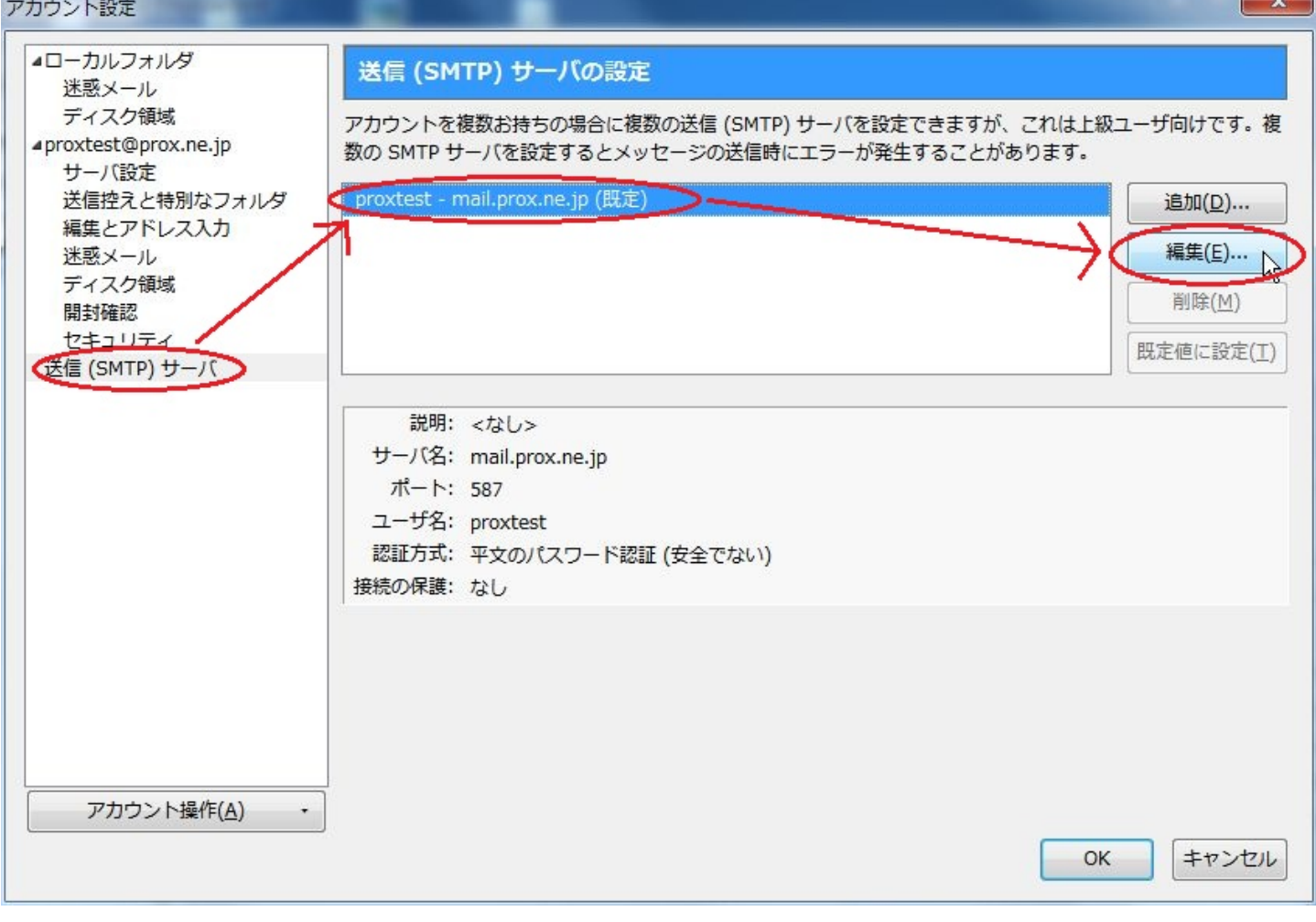

 $3.$  [OK]

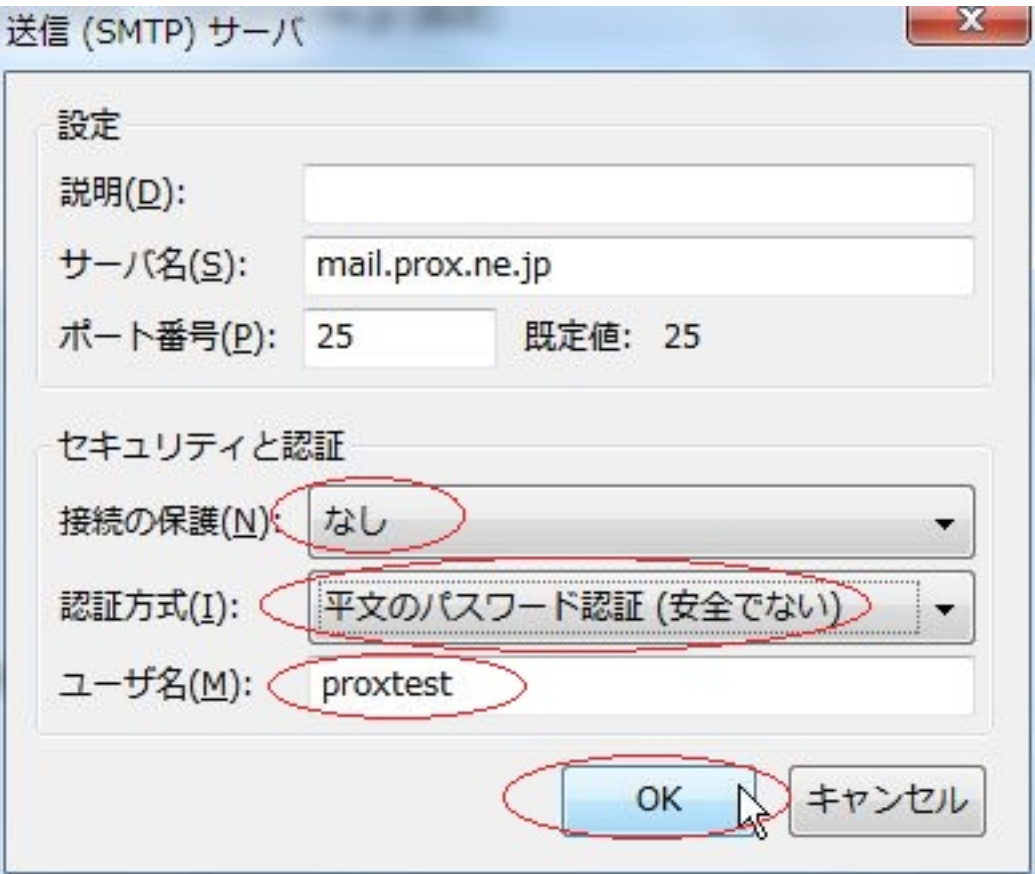

4. [OK]

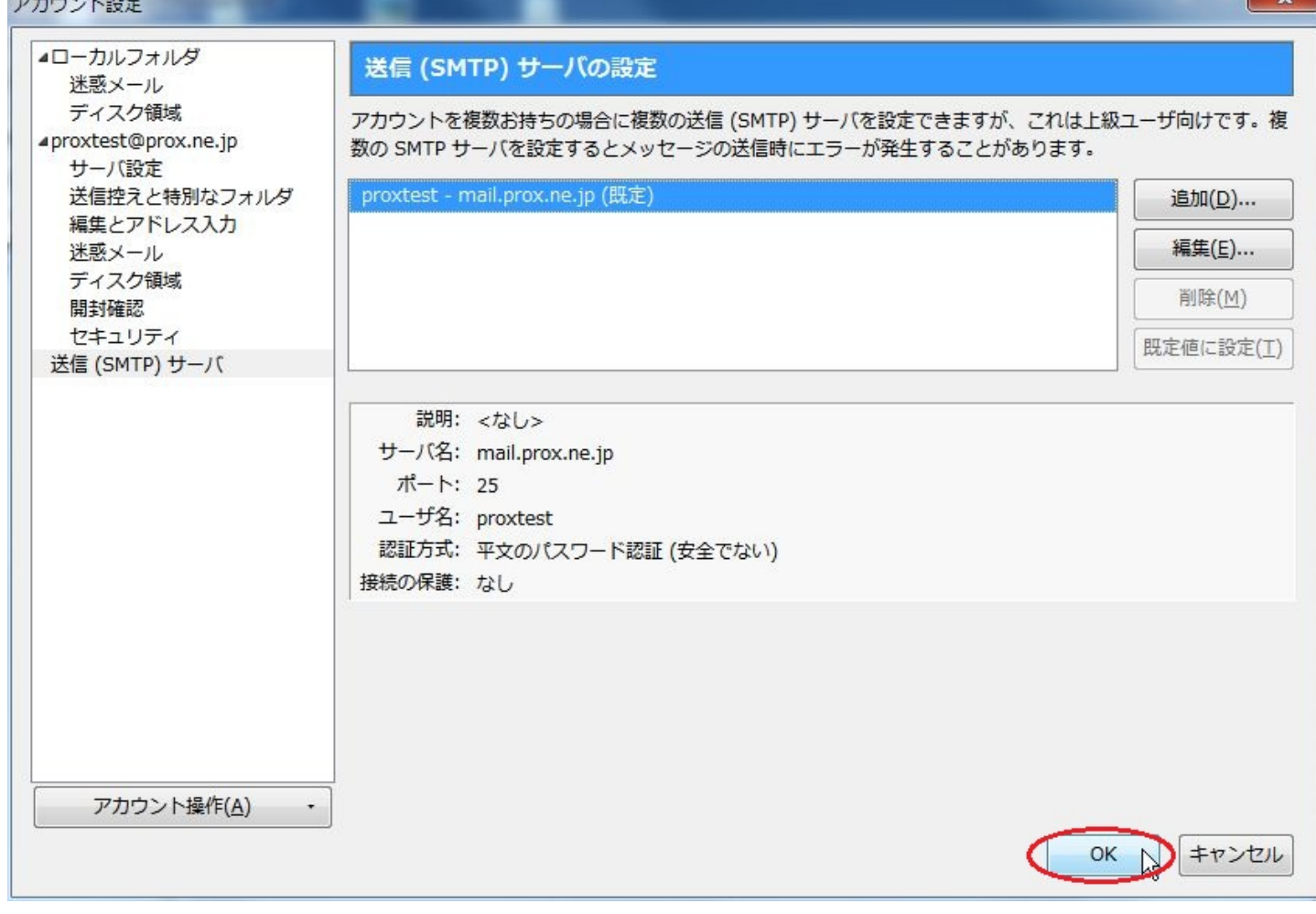

ID: #1084 : Prox System design  $: 2015 - 06 - 0509.56$